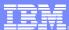

# IBM WebSphere® Data Interchange V3.3

The PERFORM statement and its options

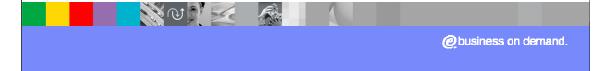

Agenda

Overview
Example
Command Groups
Hints and Tips
Summary

## **Overview**

The WebSphere Data Interchange Utility command language consists of PERFORM statements with WHERE clauses, and SELECTING clauses.

It is represented in the text as follows:

PERFORM SAMPLE-COMMAND
SELECTING SAMPLE-KEYWORD(value)
WHERE SAMPLE-KEYWORD(value)

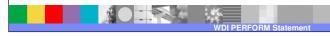

## **Overview**

•The PERFORM statement can be specified in batch using the SYSIN statement, or passed in the Utility Control block if invoked via the Utility API.

- •Multiple WHERE clauses can be specified, with each identifying a new set of criteria.
- •The SELECTING clause is used with a few statements to limit the selected data to be processed
- PERFORM statements can be stacked within the command input file

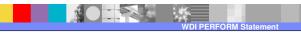

## **Overview**

Example of PERFORM with multiple WHERE clauses Each WHERE translates data from a different dataset

PERFORM TRANSFORM

WHERE SYNTAX(E) INFILE(CUST1)

OUTFILE(ADFOUT) CLEARFILE(Y)

DICTIONARY(UNTDI931)

WHERE SYNTAX(E) INFILE(CUST2)

OUTFILE(ADFOUT) CLEARFILE(Y)

DICTIONARY(UNTDI931)

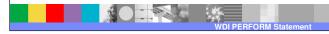

## **Overview**

- Each PERFORM command has a specific function which is tailored according to the keyword values associated with the PERFORM
- A list of all PERFORM commands and keywords is documented in the WDI Utility Commands and File Formats Reference manual

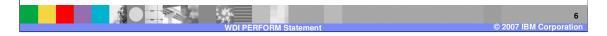

## **Example**

#### TRANSFORM command

You can use this command to translate data in any format to any other format defined in your WebSphere Data Interchange system. This command uses data transformation maps to translate the data.

### Syntax

### TRANSFORM

CLEARFILE(clear specified file contents)
DICTIONARY(input dictionary name)
DOCUMENT(input data document name)
IFCC(override condition codes)

INFILE(input data file name)
INTYPE(input data file type)

MAPID(map name)

OUTFILE(output data file name)

OUTLEN(maximum output record length)

OUTTYPE(output data file type)

SETCC(condition codes)

SYNTAX(input data syntax type)

TRACELEVEL(trace level)

XMLEBCDIC(EBDCDIC indicator)

XMLVALIDATE(XML validation indicator)

XMLDTDS(XML DTD path)

## TRANSFORM command example

Transform the MQSeries queue file PURCH1 and output the results in file PURCHTRN.

PERFORM TRANSFORM

WHERE INFILE(PURCH1)INTYPE(MQ)SYNTAX(X)OUTFILE(PURCHTRN)

Typical command and options available

7

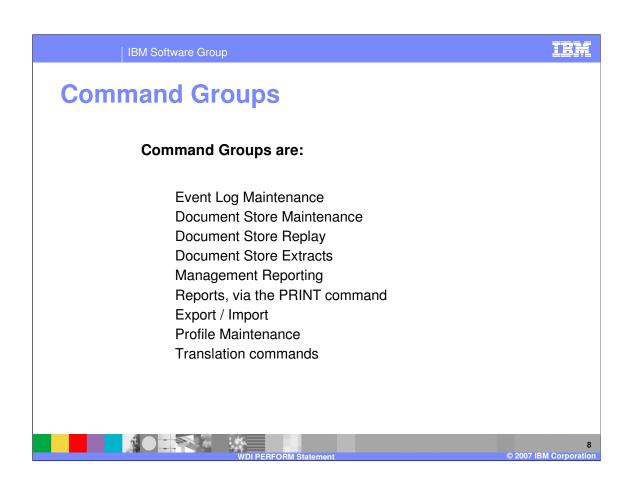

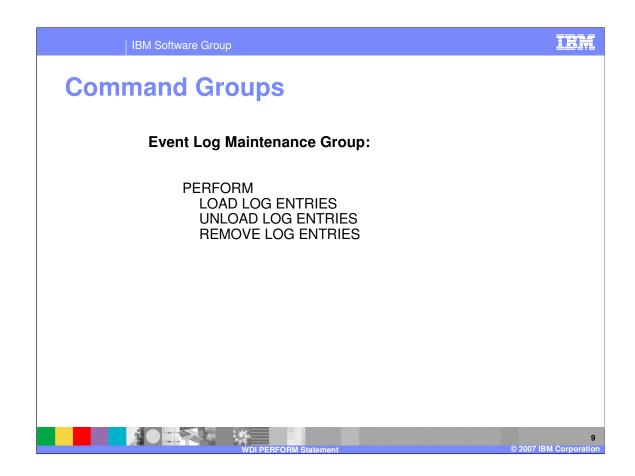

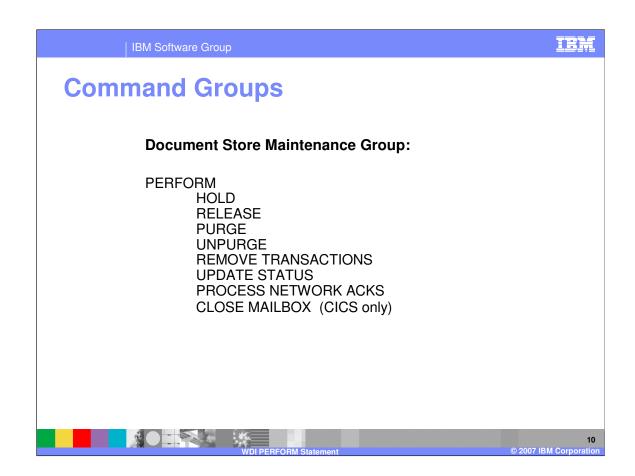

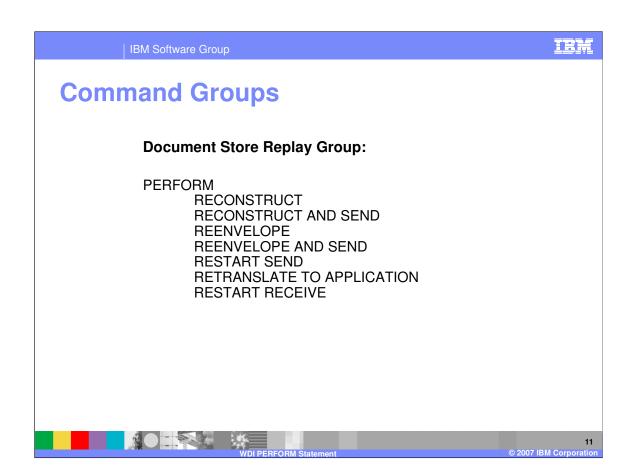

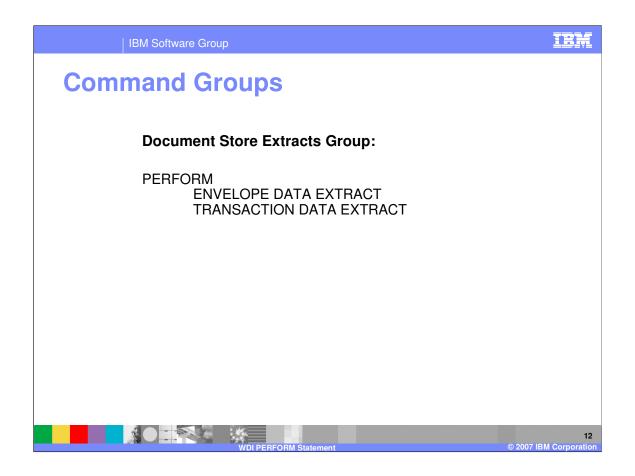

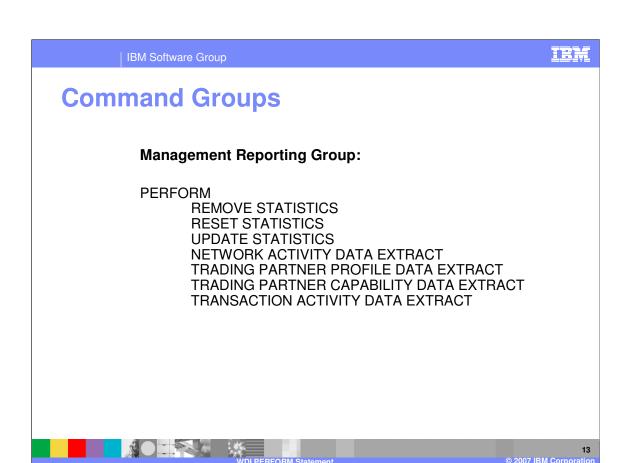

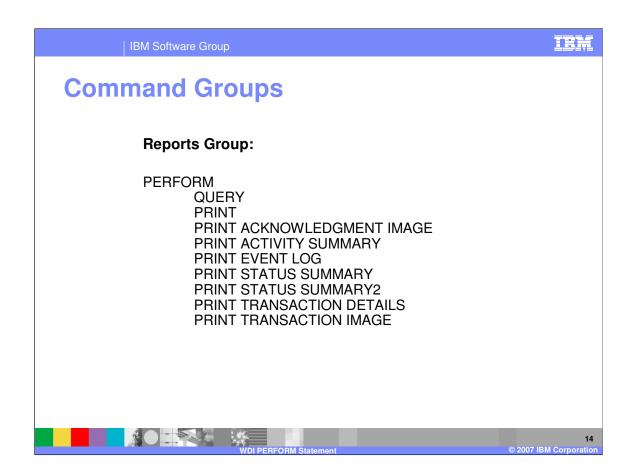

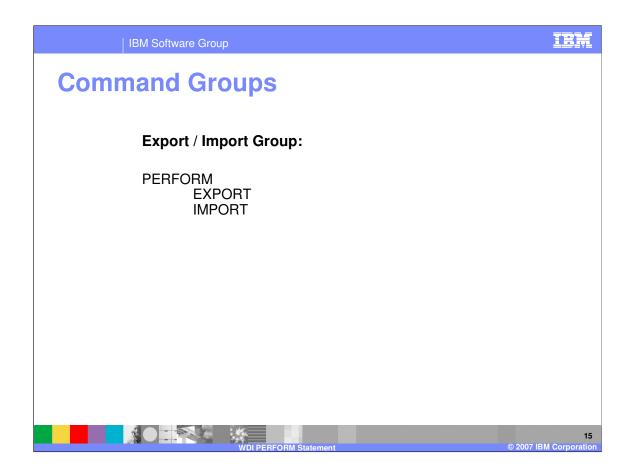

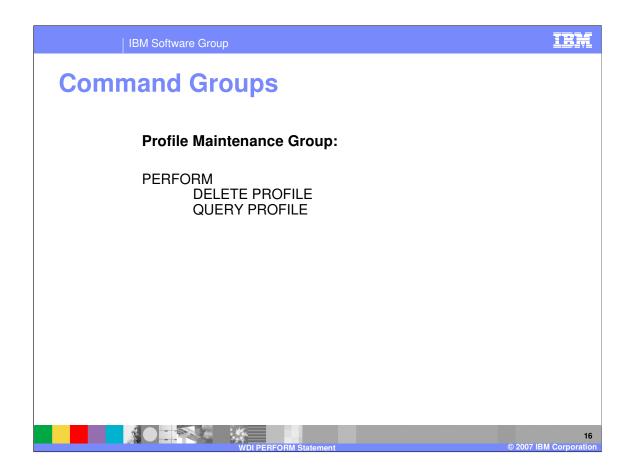

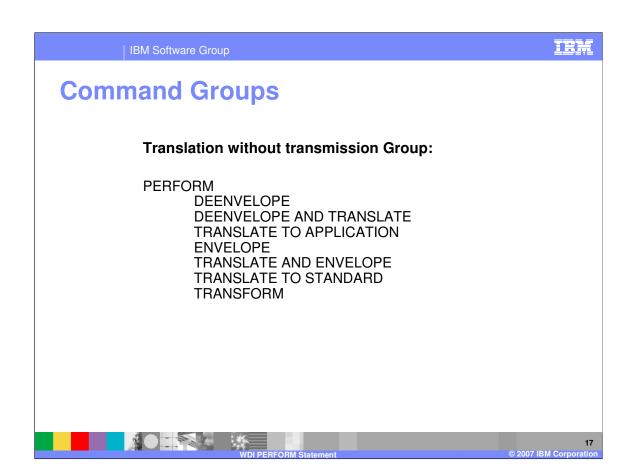

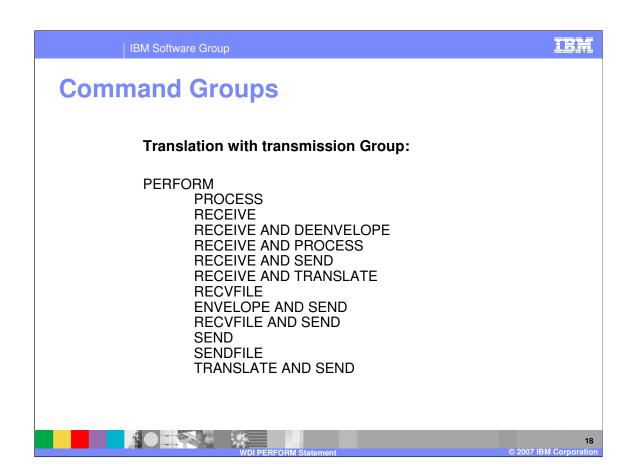

# **Hints and Tips**

- Some keywords are optional
- •Where a default value is documented, the keyword need not be specified
- Valid keywords that are not valid for the specific PERFORM command are ignored
- Invalid keywords are flagged as error and halt the processing

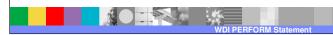

## **Summary**

- The PERFORM statement identifies the function that is to be executed
- Keywords provide parameters and parameter values to the command
- PERFORM commands can be "stacked" in the command input file
- •WHERE clauses can be stacked within a PERFORM statement

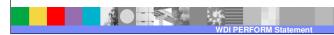

20 2007 IBM Corporation

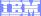

Template Revision: 04/25/2006 11:09 AM

## Trademarks, copyrights, and disclaimers

The following terms are trademarks or registered trademarks of International Business Machines Corporation in the United States, other countries, or both:

 IBM
 CICS
 IMS
 WMQ
 Tivoli

 IBM(logo)
 Cloudscape
 Informix
 OS/390
 WebSphere

 e(logo) business
 DB2
 iSeries
 OS/400
 xSeries

 AlX
 DB2 Universal Database
 Lotus
 pSeries
 zSeries

Java and all Java-based trademarks are trademarks of Sun Microsystems, Inc. in the United States, other countries, or both.

Microsoft, Windows, Windows NT, and the Windows logo are registered trademarks of Microsoft Corporation in the United States, other countries, or both.

Intel. ActionMedia. LANDesk. MMX. Pentium and ProShare are trademarks of Intel Corporation in the United States, other countries, or both.

UNIX is a registered trademark of The Open Group in the United States and other countries.

Linux is a registered trademark of Linus Torvalds.

Other company, product and service names may be trademarks or service marks of others.

Product data has been reviewed for accuracy as of the date of initial publication. Product data is subject to change without notice. This document could include technical inaccuracies or typographical errors. IBM may make improvements and/or changes in the product(s) and/or program(s) described herein at any time without notice. Any statements regarding IBM's future direction and intent are subject to change or withdrawal without notice, and represent goals and objectives only. References in this document to IBM products, programs, or services does not imply that IBM intends to make such products, programs or services available in all countries in which IBM operates or does business. Any reference to an IBM Program Product in this document is not intended to state or imply that only that program product may be used. Any functionally equivalent program, that does not infringe IBM's intellectual property rights, may be used instead.

Information is provided "AS IS" without warranty of any kind. THE INFORMATION PROVIDED IN THIS DOCUMENT IS DISTRIBUTED "AS IS" WITHOUT ANY WARRANTY, EITHER EXPRESS OR IMPLIED. IBM EXPRESSLY DISCLAIMS ANY WARRANTIES OF MERCHANTABILITY, FITNESS FOR A PARTICULAR PURPOSE OR NONINFRINGEMENT. IBM shall have no responsibility to update this information. IBM products are warranted, if at all, according to the terms and conditions of the agreements (e.g., IBM Customer Agreement, Statement of Limited Warranty, International Program License Agreement, etc.) under which they are provided. Information concerning non-IBM products was obtained from the suppliers of those products, their published announcements or other publicly available sources. IBM has not tested those products in connection with this publication and cannot confirm the accuracy of performance, compatibility or any other claims related to non-IBM products. IBM makes no representations or warranties, express or implied, regarding non-IBM products and services.

The provision of the information contained herein is not intended to, and does not, grant any right or license under any IBM patents or copyrights. Inquiries regarding patent or copyright licenses should be made, in writing, to:

IBM Director of Licensing IBM Corporation North Castle Drive Armonk, NY 10504-1785 U.S.A.

Performance is based on measurements and projections using standard IBM benchmarks in a controlled environment. All customer examples described are presented as illustrations of how those customers have used IBM products and the results they may have achieved. The actual throughput or performance that any user will experience will vary depending upon considerations such as the amount of multiprogramming in the user's job stream, the I/O configuration, the storage configuration, and the workload processed. Therefore, no assurance can be given that an individual user will achieve throughput or performance improvements equivalent to the ratios stated here.

© Copyright International Business Machines Corporation 2006. All rights reserved.

Note to U.S. Government Users - Documentation related to restricted rights-Use, duplication or disclosure is subject to restrictions set forth in GSA ADP Schedule Contract and IBM Corp.

2